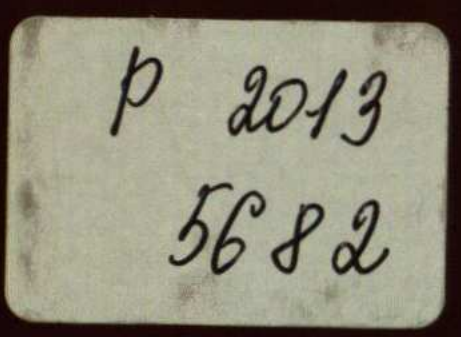

# PIONEERS IN ENTREPRENEURSHIP AND SMALL BUSINESS RESEARCH

Hans Landström

# ISEN International Studies in Entrepreneurship

## **Contents**

 $3.$ 

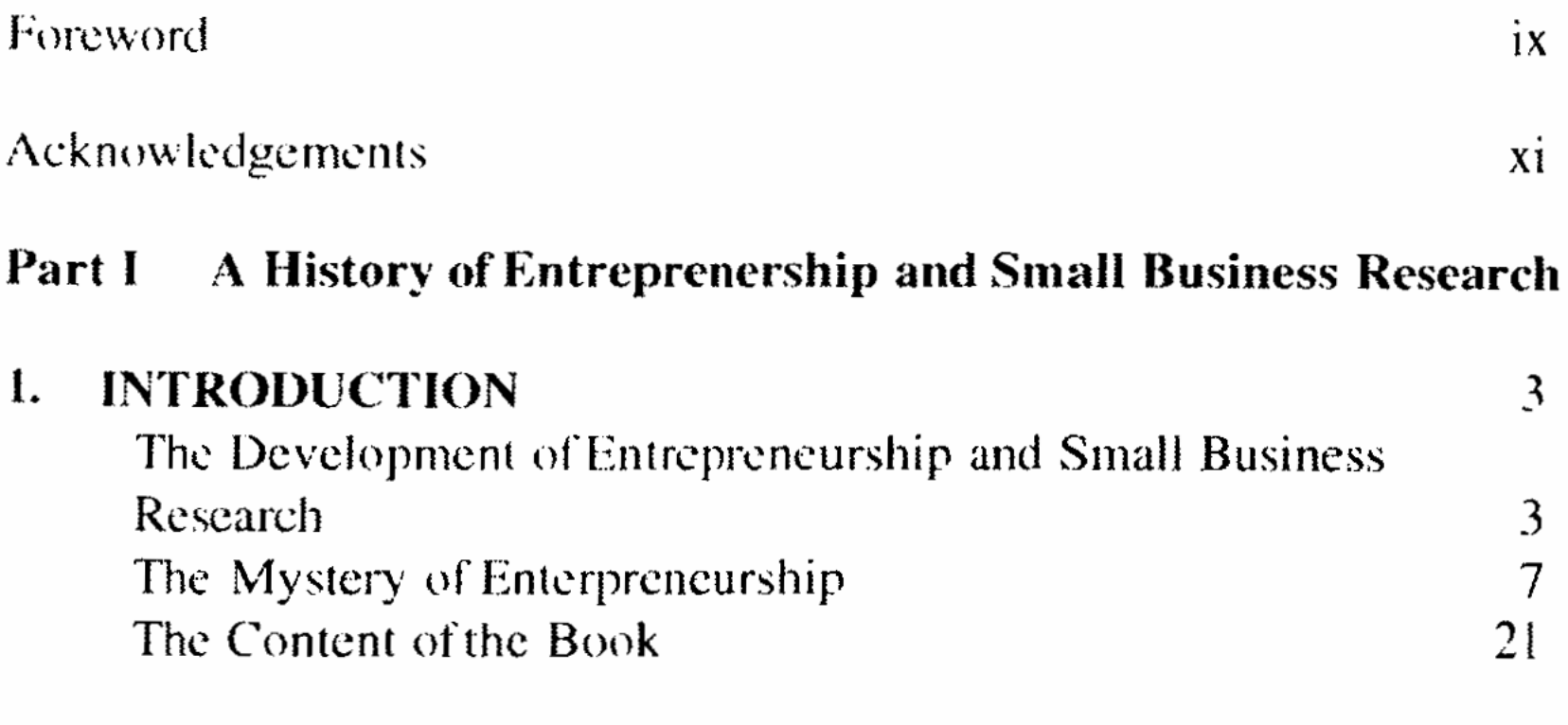

#### $2.$ THE ROOTS OF ENTREPRENEURSHIP AND SMALL RHEINESS DESEADCH

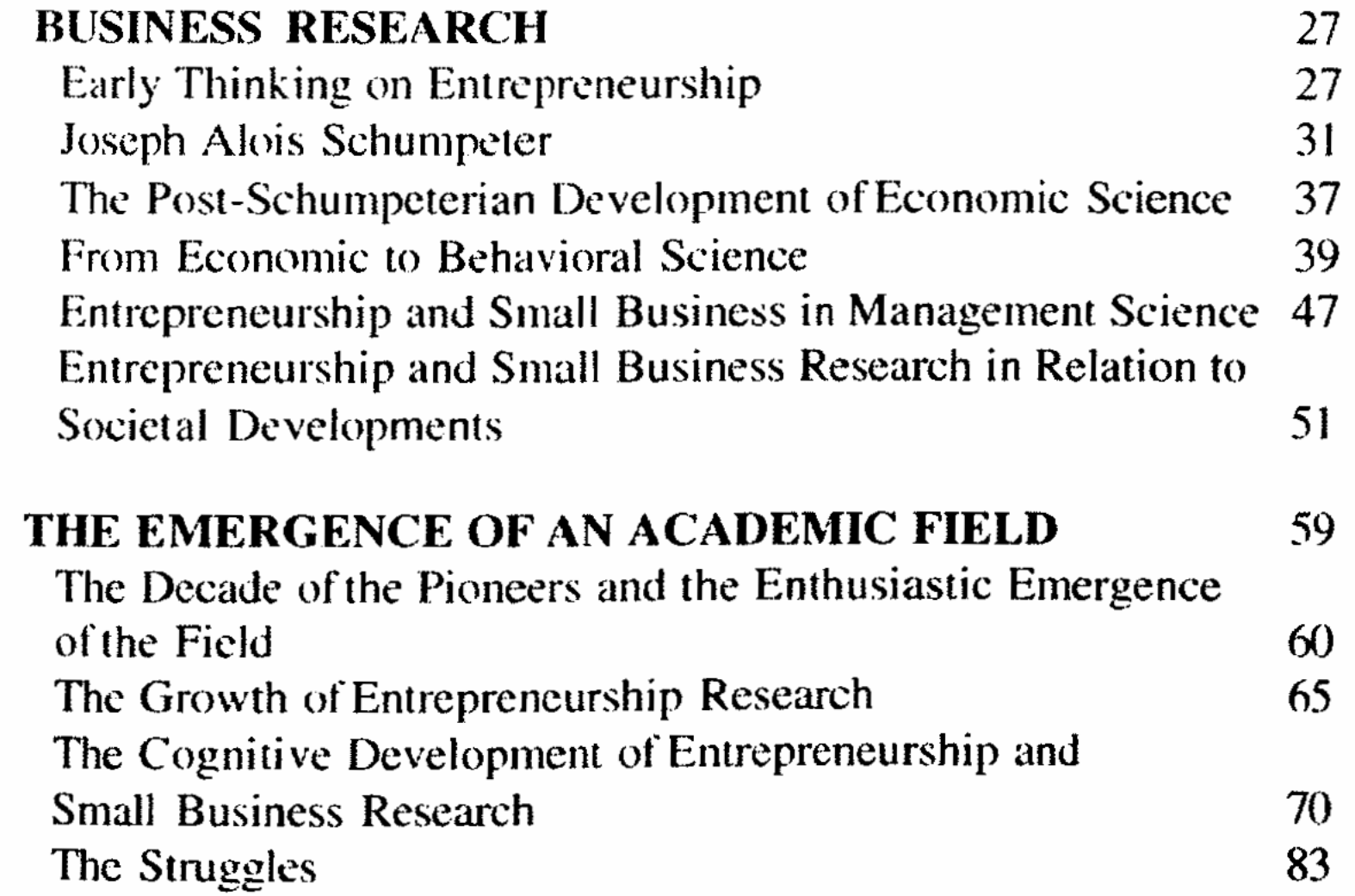

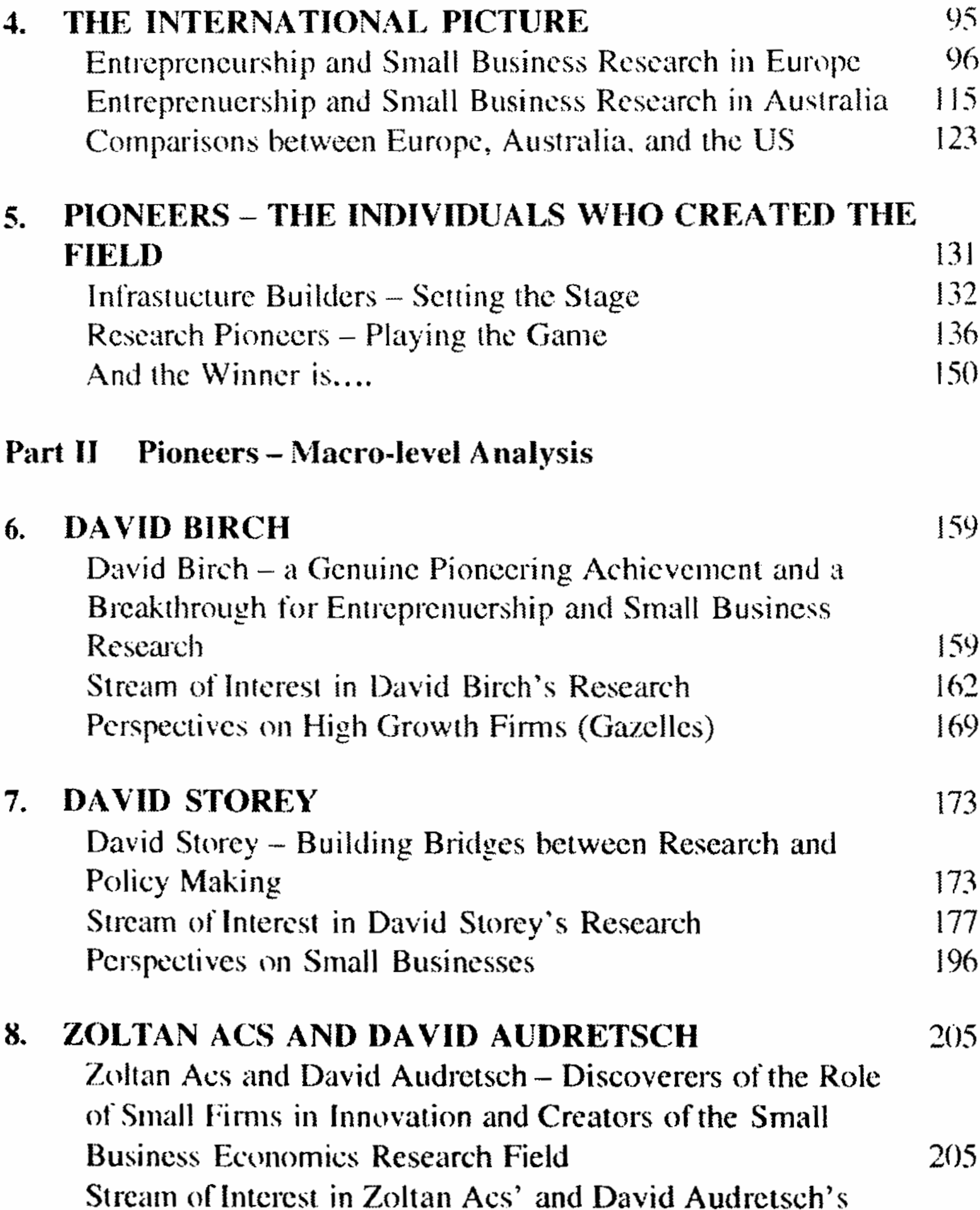

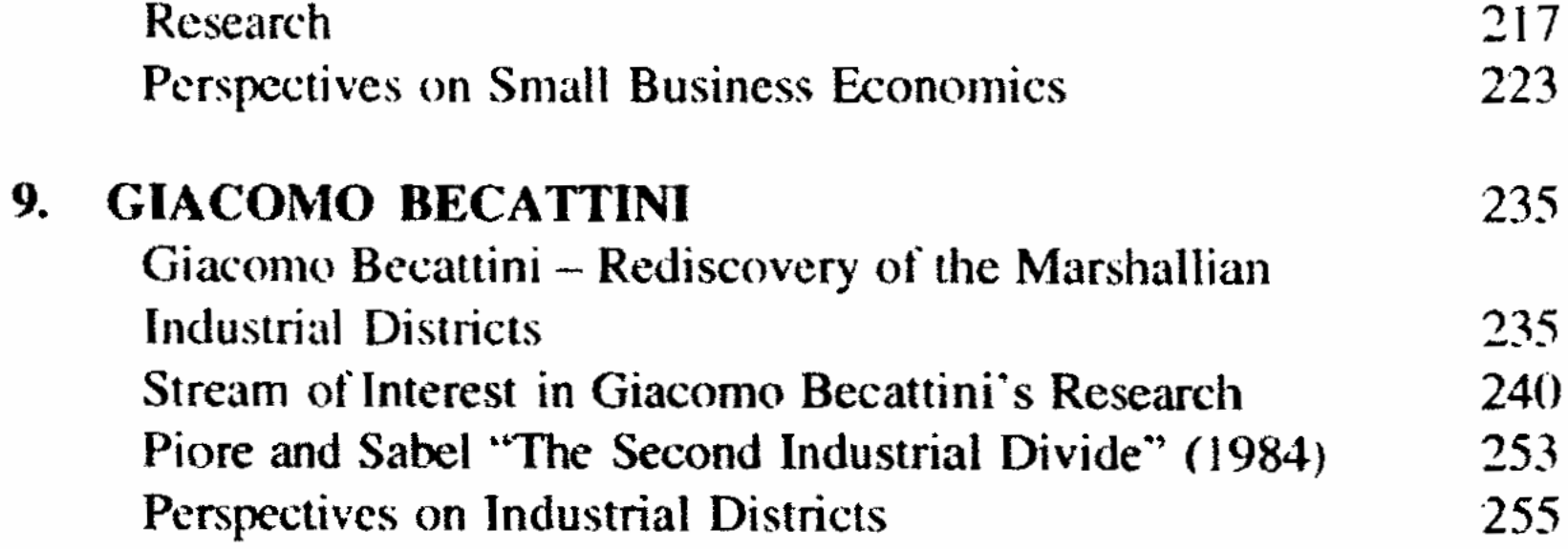

## Part III Pioneers - Micro-level Analysis

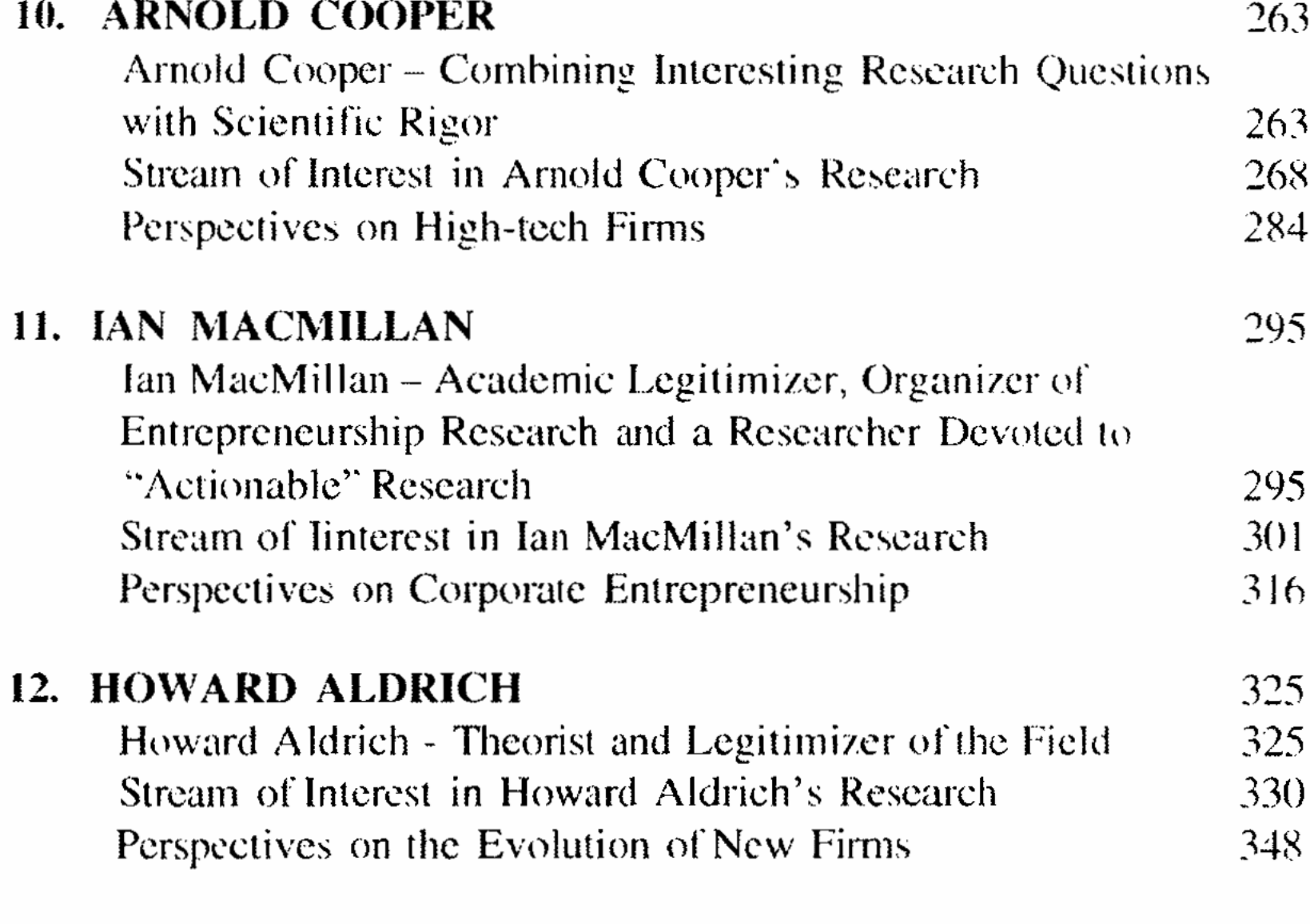

## Part IV Epilogue

 $\ddot{\phantom{a}}$ 

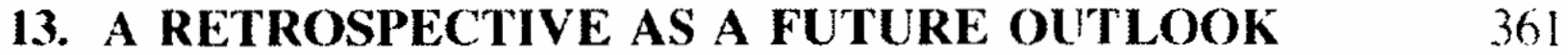